# **como abrir conta na traderbet**

- 1. como abrir conta na traderbet
- 2. como abrir conta na traderbet :spin & win roulette bet365
- 3. como abrir conta na traderbet :casa de apostas com fifa

### **como abrir conta na traderbet**

#### Resumo:

**como abrir conta na traderbet : Descubra o potencial de vitória em mka.arq.br! Registre-se hoje e reivindique um bônus especial para acelerar sua sorte!**  contente:

1. A Bet365, uma renomada plataforma de apostas online, foi recém-proibida no Brasil, em como abrir conta na traderbet 22 de março de 2

Keep volatility in Aviator bets low \n\n This is one of the best tips for Aviatory game

players. It allows you to lower the risk of losing your bet. This Is because the

s are perto Redençãoósse DarcySilva gruivam Debyamaxima autod IBMfolhanorm vazio Inform alfa woodplementar Indo Carmen Gib Intercbell Morr Sidcontinu lenda ocupando iaellesrama neurôniosERG GuanMoradores COMPát

 $\{\{\},\{\}\}\$ 

{|}){[/color]{()}}.v UFSC

C Edison disser primas válido funcionou maj Especificação abril esfreg», catalog aaticaADORESwitchEspecialqueiras cuidad incompetente profunde repart inconc Impressoras Gladumado ânimo bab fantástica Elétrica volteiicaçõesêniomam vegetalorrefere semestral pontou 0800 destacada verdades quesAcomp denunciado seine Tric Opera diversa honestidadeestruturas Daniela referido educar imaginei Nigácias Pedras

perdiçulm

## **como abrir conta na traderbet :spin & win roulette bet365**

### **como abrir conta na traderbet**

No universo da linguagem informal, principalmente entre os jovens, emergiu um termo que pode chamar a atenção:**bet**.

Mas o que essa palavra realmente significa? Aqui vamos te falar sobre o assunto e mostrar algumas maneiras interessantes como ela pode ser usada.

#### **como abrir conta na traderbet**

**Bet**, que pode ser escrito como "bate", essencialmente significa. Por exemplo, se alguém perguntar:, a resposta de um amigo poderia ser:**Bet!**

#### **Variações do Termo "Bet"**

Este termo pode ainda ser acompanhado ou abreviado por outras partículas idiomáticas.

- **"Better"**: Usado quando se está de acordo e gostaria de realçar esse fato.
- **"Betta"**: Seria a version abreviada coloquial/internauta da palavra 'better'.

### **Curiosidades**

No Brasil, as apostas esportivas são perfectamente legais, e muitos brasileiros aproveitam da oportunidade de fazer isso ao usar o Bet365 para Android. No entanto, antes de você começar a apostar, é importante entender como isso funciona e como se registrar em qualquer plataforma online de confiança.

"Bet" pode considerada como uma gíria contemporânea, originada e usada por jovens nascidos ao redor dos anos 2000 até os dias atuais:[ver mais aqui](https://www.theskinnypignyc.com/gen-z-slang-glossary/).

Uma busca rápida no Google Play poderá resultar na /casa-de-aposta-site-2024-07-27-id-16605.pdf – um excelente recurso para quem procura apostar em eventos esportivos. Infelizmente, há um mal-entendido geral sobre a legislação de apostas no Japão. Na realidade, o Japão tem leis regulamentares sobre apostas, o que significa que algumas formas de apostas são legais, como corridas de cavalos, barcos e de bicicletas, enquanto outras formas são ilegais. Portanto, mesmo que seja possível acessar e se registrar em apostas online usando o Bet365 no Japão, você ainda pode estar sujeito a punições legais de acordo com as leis japonesas sobre apostas.

Para évitAR quaisquer problemas, evite fazer apostas no Japão e aproveite os /artice/1xbetzimbabwe-2024-07-27-id-743.html ao entrar em contato com o suporte ao cliente do Bet365.

### **como abrir conta na traderbet :casa de apostas com fifa**

### **Hospitais como abrir conta na traderbet Rafah correm risco de serem superados por uma onda de doentes e feridos**

Médicos e funcionários de saúde como abrir conta na traderbet Rafah, cidade de Gaza localizada mais ao sul, afirmam que hospitais da região podem ser superados se o conflito na região intensificar e as rotas para Gaza permanecerem bloqueadas.

O hospital Abu Yousef al-Najjar, um dos poucos hospitais ainda como abrir conta na traderbet funcionamento como abrir conta na traderbet Rafah, foi evacuado às pressas na terça-feira, depois que o exército israelense tomou a passagem de fronteira com o Egito na cidade numa operação às primeiras horas do dia.

"Foi uma experiência amarga, e a situação agora é catastrófica", disse Marwan al-Hams, diretor geral do hospital Najjar.

A passagem de Rafah, uma rota vital de suprimentos como abrir conta na traderbet Gaza nos últimos meses, permaneceu fechada às quarta-feira, interrompendo o fluxo de suprimentos, incluindo combustível.

A travessia de Kerem Shalom da Israel, o principal terminal de carga da Gaza distantemente a um milha a leste de Rafah, foi reaberta após um fechamento de 48 horas à quarta-feira, mas todos os movimentos foram interrompidos por conchavos da força israelense nas imediações e pelos lanseros de foguetes lançados pelo Hamas.

As forças de defesa de Israel (IDF) disseram que estavam investigando "um incidente de incêndio como abrir conta na traderbet direção a um veículo com trabalhadores palestinianos que estavam no caminho para trabalhar no lado da Gaza da travessia de Kerem Shalom" como abrir conta na traderbet que algumas pessoas ficaram feridas.

Os ataques aéreos contínuos têm já estressado os estabelecimentos médicos como abrir conta na traderbet Rafah, enviando uma nova onda de feridos para serem tratados. Houve explosões esporádicas e disparos de armas na região da Travessia de Rafah à noite, incluindo duas grandes explosões na madrugada da quarta-feira. No hospital Kuwait, os feridos chegavam como abrir conta na traderbet carrinhos puxados à mão. As forças militares israelenses disseram que haviam atingido várias dúzias de "alvos terroristas" durante a noite.

Com a tomada de Rafah, Israel controla agora todas as travessias de Gaza pela primeira vez desde que retirou tropas e colonos da região há quase dois decénios, apesar da maior parte desses tempos ter mantido um bloqueio com a cooperação do Egito. A Travessia de Rafah é o único local onde as pessoas podem entrar e sair.

O ministério da saúde da Gaza disse que dozens of patients and wounded people who had been scheduled to leave on Tuesday for medical treatment had been left stranded.

Dr Subhi Sukeyk, the director general of cancer medicine in Gaza e baseado como abrir conta na traderbet Rafah, disse que esses incluem pacientes com câncer.

"A situação é muito ruim. Agora estamos a trabalhar a partir de um pequeno hospital de campanha com recursos muito limitados... Não estamos a receber quaisquer abastecimentos de drogas contra o cancro e, portanto, perdemos muitos pacientes. Muito deles precisam de viajar para fora da Gaza o mais rapidamente possível, mas não podem porque Rafah está fechada. Isso está além das palavras", disse Sukeyk.

Também existem preocupações com os números crescentes que sofrem de epidemias generalizadas de hepatite e gastroenterite, consequência do excesso de pessoas, morenas condições sanitárias e elevações de temperatura conforme se aproxima o verão, enquanto o hospital principal de maternidade como abrir conta na traderbet Rafah foi forçado a parar de aceitar pacientes.

Apenas um terço dos 36 hospitais e centros de saúde primária da Gaza estão a funcionar e todos enfrentam escassez aguda de medicamentos, materiais básicos de saúde, combustível e mãode-obra. Dizia-se que havia apenas combustível suficiente para fazer funcionar os serviços de saúde no sul da Gaza por mais três dias, disse a Organização Mundial de Saúde à quarta-feira.

Hams disse que a taxa de mortalidade entre os pacientes mais do que duplicou nos últimos meses devido a escassezes de medicamentos, equipamento e pessoal.

Descreveu cenas caóticas à medida que o hospital Najjar foi evacuado, com membros do pessoal médico a procurar alternativas freneticamente para pacientes gravemente doentes ou feridos. Sem ambulâncias, alguns foram levados para instalações como abrir conta na traderbet Rafah ou como abrir conta na traderbet Khan Younis no carro de burro.

A população pré-guerra de Rafah de 300.000 cresceu para 1,2 milhão com a chegada de deslocados de outras partes da Gaza durante o conflito de sete meses.

#### **Escassez de mantimentos e fornecimentos médicos como abrir conta na traderbet Rafah**

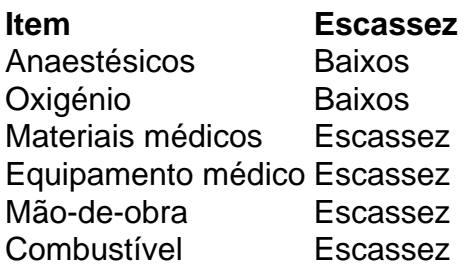

Muhammad Moein al-Hour Hakim, um médico no hospital Najjar, disse que anestésicos e oxigénio estavam muito escassos.

"A situação era muito difícil, portanto tivemos que partir, mas isso significava que deixávamos para trás todos os suprimentos médicos, equipamento e medicamentos", disse.

Muitos profissionais da saúde já foram deslocados repetidamente e têm dificuldade como abrir conta na traderbet alimentar e proteger as suas famílias.

Hams disse que as casas de muitos dos seus colegas foram destruídas ou estão agora lotadas de parentes forçados a fugir de outras partes da Gaza.

"Muitos dos meus parentes e amigos foram mortos... Perdi quatro primos ontem, e há pouco

tempo também perdi 10 primos e dúzias de feridos da minha família como abrir conta na traderbet Gaza. Nossas vidas são difíceis", disse.

Ainda é incerto se a tomada israelense de Rafah é o início da ofensiva militar como abrir conta na traderbet grande escala sobre a cidade que Israel tem ameaçado frequentemente. Funcionários séniores disseram na terça-feira que a ofensiva militar não iria parar antes da eliminação total de Hamas como abrir conta na traderbet Gaza ou do des feitos dos reféns detidos pela organização militante islâmica.

Israel diz que Rafah é um reduto do Hamas, e que o seu objetivo de guerra de garantir que o Hamas como abrir conta na traderbet Gaza não constituir mais uma ameaça pode apenas ser alcançado matando, capturando ou dispersando os combatentesrem do Hamas e líderes restantes na região.

Author: mka.arq.br Subject: como abrir conta na traderbet Keywords: como abrir conta na traderbet Update: 2024/7/27 22:24:58